Advanced Operating Systems (and System Security) MS degree in Computer Engineering University of Rome Tor Vergata Lecturer: Francesco Quaglia

#### **Linux modules**

- 1. Support system calls and services
- 2. Programming facilities
- 3. Kernel probing
- 4. Kernel audit

## Modules basics

- A Linux module is a software component which can be added as part of the kernel (hence being included into the kernel memory image) when the latter is already running
- One advantage of using modules is that the kernel does not need to be recompiled in order to add the corresponding software facility
- Modules are also used as a baseline technology for developing new parts of the kernel that are then integrated (once stable) in the original compiled image
- They are also used to <u>tailor the start-up of a kernel configuration</u>, depending on specific needs

# Steps for module insertion

- We need memory for loading in RAM both code blocks and data structures included in the module
- We need to know where the corresponding logical buffer is located in order to resolve internal references by the module (to either data or code)
- We need to know where in logical memory are located the kernel facilities the module relies on
- While loading the module, actual manipulation for symbols resolution (to addresses) needs to be carried out

#### A scheme

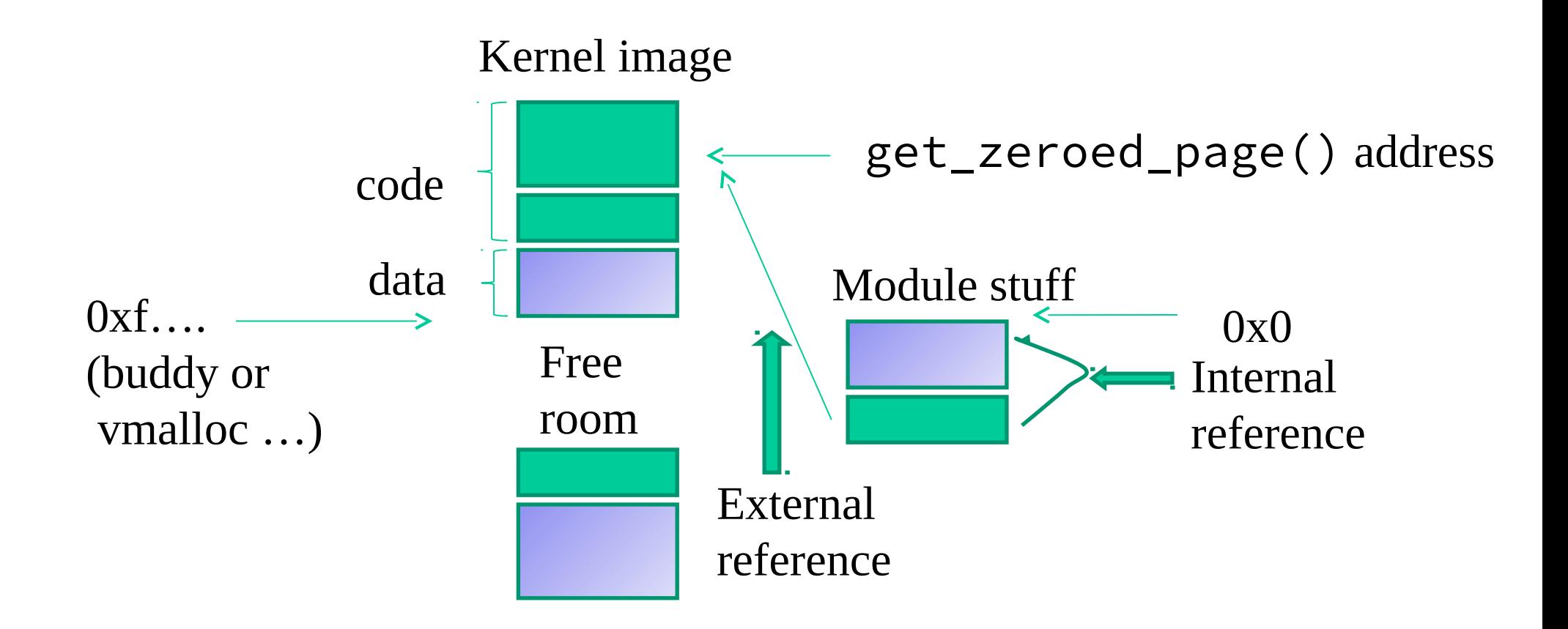

# Who does the job??

- It depends on the kernel release
- Up to kernel 2.4 most of the job (but not all) is done at application level
	- $\overline{A}$  module is a **.0 ELF**
	- $\checkmark$  Shell commands are used to reserve memory, resolve the symbols' addresses and load the module in RAM
- From kernel 2.6 most of the job is kernel-internal
	- $\checkmark$  A module is a **.ko ELF**
	- $\checkmark$  Shell commands are used to trigger the kernel actions for memory allocation, address resolving and module loading

### System call suite up to kernel 2.4

#### **create\_module**

- $\checkmark$  reserves the logical kernel buffer
- $\checkmark$  associates a name to the buffer

#### **init\_module**

 $\checkmark$ loads the finalized module image into the kernel buffer

 $\checkmark$  calls the module setup function

#### **delete\_module**

 $\checkmark$  calls the module shutdown function

 $\checkmark$  releases the logical kernel buffer

## System call suite from kernel 2.6

#### **create\_module**

- no more supported
- **init\_module**
- $\checkmark$  reserves the logical kernel buffer
- $\checkmark$  associates a name to the buffer
- $\checkmark$ loads the non-finalized module image into the kernel buffer
- $\checkmark$  calls the module setup function

#### **delete\_module**

- $\checkmark$  calls the module shutdown function
- $\checkmark$  releases the logical kernel buffer

# Common parts (i)

- A module is featured by two main functions which indicate the actions to be executed upon **loading or unloading** the module
- These two functions have the following prototypes

```
int init_module(void) /*used for all 
        initialition stuff*/ 
                    { ... } 
void cleanup_module(void) /*used for a 
              clean shutdown*/ 
                    { ... }
```
# Common parts (ii)

- Within the metadata that are used to handle a module we have a so called usagecount (or reference-count)
- If the usage-count is not set to zero, then the module is so called "locked"
- This means that we can expect that some thread will eventually need to used the module stuff (either in process context or in interrupt context), e.g. for task finalization purposes
- Unload in this case fails, except if explicitly forced
- If the usage-count is set to zero, the module is unlocked, and can be unloaded with no particular care (or force command)

# Common parts (iii)

- We can **pass parameters to modules** in both technologies
- These are not passed as actual function parameters
- Rather, they are passed as initial values of global variables appearing in the module source code
- These variables, after being declared, need to be marked as "module parameters" explicitly

# Declaration of module parameters

• For any parameter to be provided in input we need to rely on the below macros defined in include/linux/module.h or include/linux/moduleparm.h

- $\checkmark$  MODULE\_PARM(variable, type)  $\rightarrow$  (old style)
- $\checkmark$  module\_param(variable, type, perm)
- These macros specify the name of the global variable to be treated as input parameter and the corresponding data type
- The three-parameter version is used in order to expose the variable value as a pseudofile content (hence we need to specify permissions)

# Module parameters dynamic audit

- It can be done via the /sys pseudo-file system
- It is an aside one with respect to /proc
- In /sys for each module we find pseudo-files for inspecting the state of the module
- These include files for all the module parameters that are declared as accessible (on the basis of the permission mask) in the pseudo file system
- We can even modify the parameters at run-time, if permissions allow it

# A variant for array arguments

- module\_param\_array() can be used to declare the presence of parameters that are array of values
- this macro takes in input 4 parameters
	- $\checkmark$  The array-variable name
	- $\checkmark$  The base type of an array element
	- $\checkmark$  The address of a variable that will specify the array size
	- The permission for the access to the module parameter on the pseudo file system
- An example

module\_param\_array(myintarray,int,&size,0)

# Loading/unloading a module

- A module can be loaded by the administrator via the shell command insmod
- You can use it also for passing parameters (in the form variable=value)
- This command takes the name of the object file generated by compiling the module source code as the parameter
- The unloading of a module can be executed via the shell command rmmod
- We can also use modprobe, which by default looks for the actual module in the directory  $\lambda$  ib/modules/\$(uname -r)

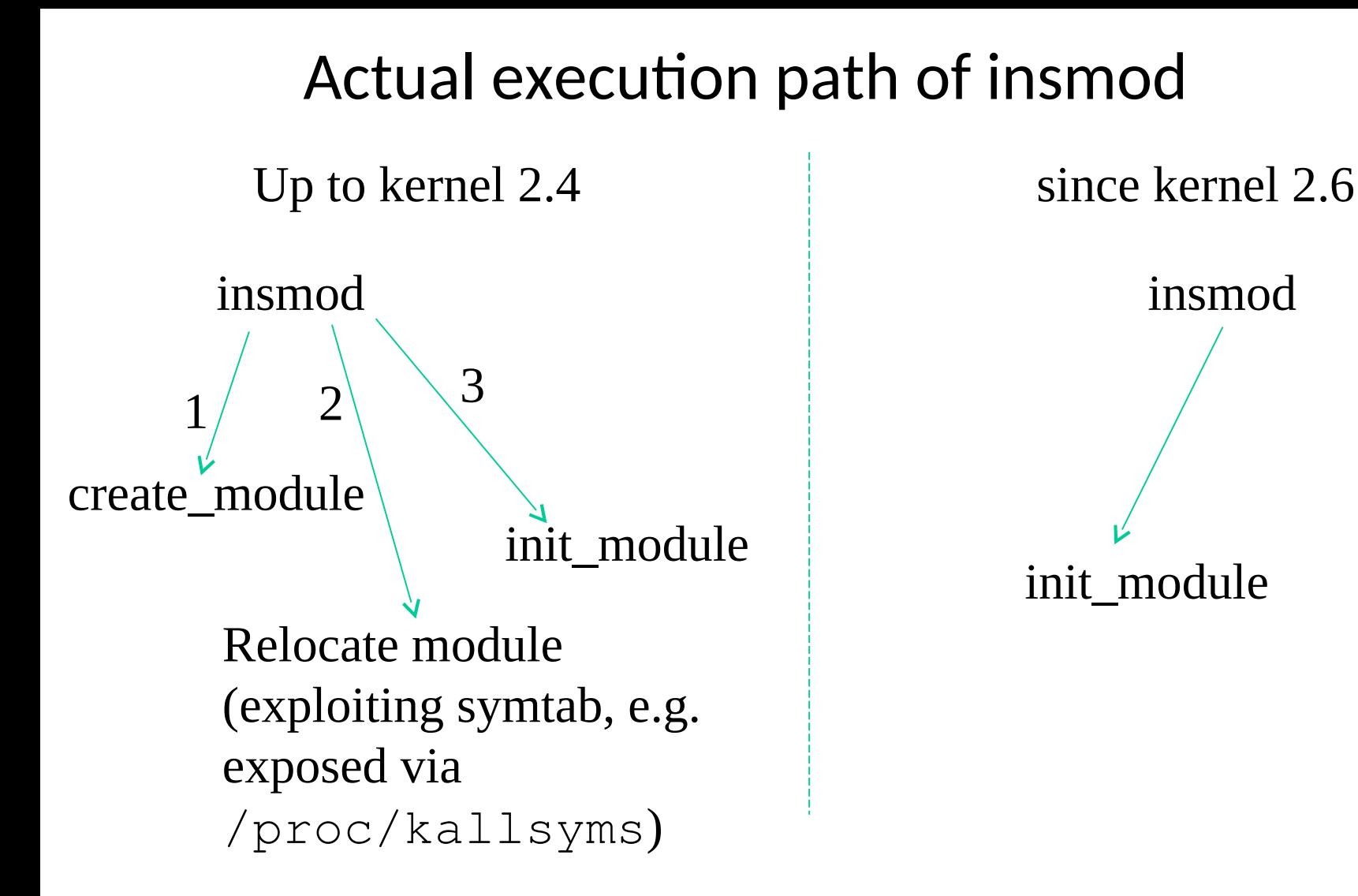

### Module suited system calls – up to 2.4

#include <linux/module.h> caddr\_t create\_module(const char \*name, size\_t size);

#### **DESCRIPTION**

create\_module attempts to create a loadable module entry and reserve the kernel memory that will be needed to hold the module. This system call is only open to the superuser.

#### **RETURN VALUE**

On success, returns the kernel address at which the module will reside. On error -1 is returned and errno is set appropriately.

#include <linux/module.h> int init\_module(const char \*name, struct module \*image);

#### **DESCRIPTION**

init\_module **loads the relocated module** image into kernel space and runs the module's init function. The module image begins with a module structure and is followed by code and data as appropriate. The module structure is defined as follows:

struct module {

```
 unsigned long size_of_struct;
   struct module *next; const char *name;
   unsigned long size; long usecount;
   unsigned long flags; unsigned int nsyms;
   unsigned int ndeps; struct module_symbol *syms;
   struct module_ref *deps; struct module_ref *refs;
   int (*init)(void); void (*cleanup)(void);
   const struct exception_table_entry *ex_table_start;
  const struct exception table entry *ex table end;
\# \texttt{ifdef} \_\ alpha
   unsigned long gp;
 #endif
```
### Note on parameters

- In the 2.4 tool chain parameters are setup by the **insmod** user program
- In fact their existence is not reflected into any module-suited system call signature
- They cannot be changed at run-time from external module stuff (except if we hack their memory locations)

#include <linux/module.h> int delete\_module(const char \*name);

#### **DESCRIPTION**

delete\_module attempts to remove an unused loadable module entry. If name is NULL, all unused modules marked auto-clean will be removed. This system call is only open to the superuser.

#### **RETURN VALUE**

On success, zero is returned. On error, -1 is returned and errno is set appropriately.

## Module suited system calls – since 2.6

**SYNOPSIS** 

int init\_module(void \*module\_image, unsigned long len,

const char \*param values);

 int finit\_module(int fd, const char \*param\_values, int flags);

DESCRIPTION

init module() loads an ELF image into kernel space, performs any necessary sym bol relocations, initializes module parameters to values provided by the call er, and then runs the module's init function. This system call requires privi lege.

 The module\_image argument points to a buffer containing the binary image to be loaded; len specifies the size of that buffer. The module image should be a valid ELF image, built for the running kernel.

### What about the missing address resolution job by insmod in the 2.6 tool-chain?

- To make a .ko file, we start with a regular .o file.
- The **modpost** program creates (from the .o file) a C source file that describes the additional sections that are required for the .ko file
- The C file is called .mod file
- The .mod file is compiled and linked with the original .o file to make a .ko file

### Module headings

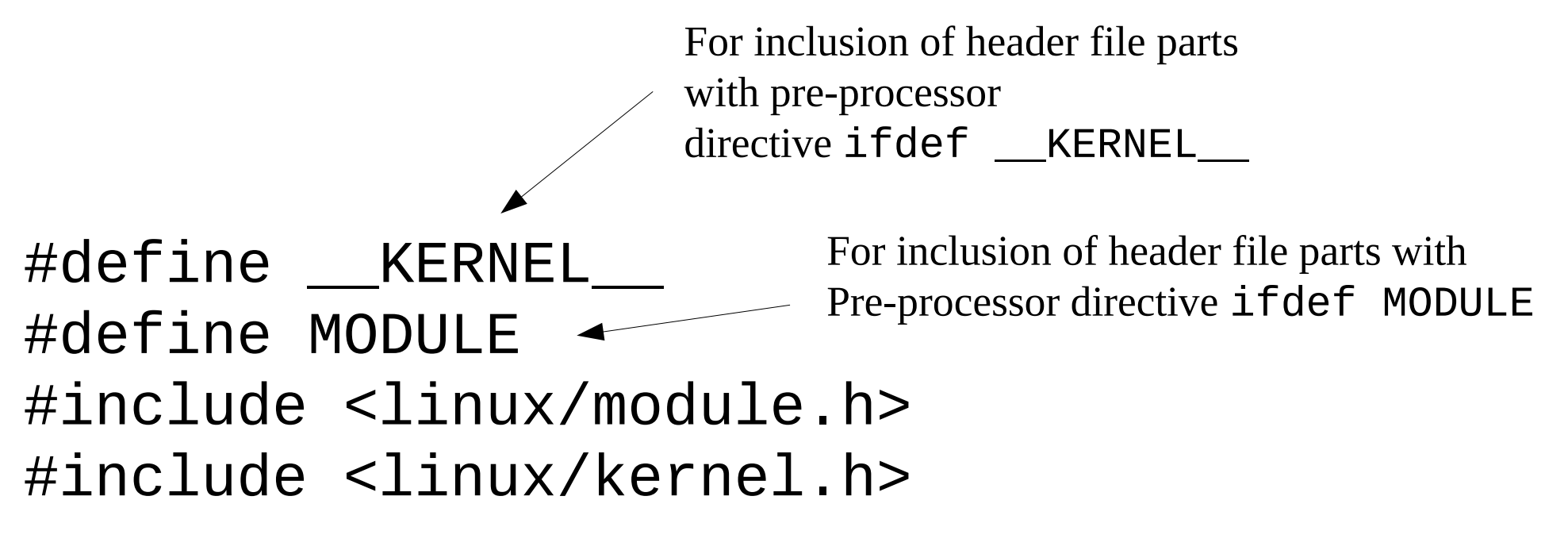

……

#include <linux/smp.h> <</a></a>SMP specific stuff

# Module in-use indications (classical style)

- The kernel associates with any loaded module a counter
- Typically, this counter is used to indicate how many **processes/threads/topbottom-halves** still need to rely on the module software for finalizing some job
- If the counter is greater than zero, the unload of the module will fail (unless forcing with –f on a kernel with CONFIG\_MODULE\_FORCE\_UNLOAD activated)
- There are macros defined in  $include/Linux/module$ .h, which are suited for accessing/manipulating the counter

**EXPLODE INC USE COUNT** 

```
EXAMPLE PRODUCE COUNT
```
*E***MOD** IN USE

#### • **NOTE**

While debugging the module it would be convenient to redefine the macros MOD\_INC\_USE\_COUNT and MOD\_DEC\_USE\_COUNT as **noops**, so to avoid blocking scenarios when attempting to unload the module

#### • **NOTE**

 $\triangleright$  the /proc file system exposes a proper file /proc/modules which provides information on any loaded module, including the usage counter and the amount of memory reserved for the module

Reference counter interface in kernel 2.6 (or later)

We have the following functions:

- [try\\_module\\_get\(s](http://www.linuxforums.org/forum/redirect-to/?redirect=http%3A%2F%2Flxr.linux.no%2Fsource%2Finclude%2Flinux%2Fmodule.h%23L405)truct [module](https://elixir.bootlin.com/linux/v4.17.19/ident/module) [\\*module](https://elixir.bootlin.com/linux/v4.17.19/ident/module)[\)](http://www.linuxforums.org/forum/redirect-to/?redirect=http%3A%2F%2Flxr.linux.no%2Fsource%2Finclude%2Flinux%2Fmodule.h%23L405) for incrementing the reference counter
- [module\\_put\(](http://www.linuxforums.org/forum/redirect-to/?redirect=http%3A%2F%2Flxr.linux.no%2Fsource%2Fkernel%2Fmodule.c%23L793)struct [module](https://elixir.bootlin.com/linux/v4.17.19/ident/module) \*[module](https://elixir.bootlin.com/linux/v4.17.19/ident/module)[\)](http://www.linuxforums.org/forum/redirect-to/?redirect=http%3A%2F%2Flxr.linux.no%2Fsource%2Fkernel%2Fmodule.c%23L793) for decrementing the reference counter

CONFIG\_MODULE\_UNLOAD can be used to check unloadability

#### Finding a module to lock/unlock

struct [module](https://elixir.bootlin.com/linux/latest/ident/module) \*[find\\_module](https://elixir.bootlin.com/linux/latest/ident/find_module)(const char \*name)

This provides us with capabilities of targeting an "external" module

The macro THIS\_MODULE passed in input can be used to identify the module that is calling the API, it clearly works also with try\_module\_get/module\_put

# Kernel exported symbols

- Either the Linux kernel or its modules can **export symbols**
- An exported symbol (e.g., the name of a variable or the name of a function) is made available and can be referenced by any module to be loaded
- If a module references a symbol which is not exported, then the loading of the module will fail
- The kernel (including modules) can export symbols by relying on the macro EXPORT\_SYMBOL (symbol) which is defined in include/linux/module.h

### Exported symbols table

- There exist a table including all the symbols that are exported by the compiled kernel
- Further, each module is associated with a per module table of exported symbols (if any)
- All the symbols that are currently exported by the kernel (and by its modules) are accessible via the **proc file system** through the file /proc/kallsyms
- This file keeps a line for each exported symbol, which has the following format Kernel-memory-address symbol-type symbol-name

# A note on exporting symbols

- The kernel can be parameterized (compiled) to export differentiated types of symbols via standard facilities (e.g. /proc/kallsyms)
- A few examples

```
 CONFIG_KALLSYMS = y
CONFIG_KALLSYMS_ALL = y
```
 $\rightarrow$  symbol table includes all the variables (including EXPORT\_SYMBOL derived variables)

• All the previous are required for exporting variables (not located in the stack)

# Actually usable exported symbols in recent kernels

- They do not longer appear in /proc/kallsyms
- This is way, e.g. sys\_close, is not actually usable while mounting modules
- The actually exported symbols are reported in

/lib/modules/<kernel version>/build/Module.symvers

• The /proc/kallsyms file is still useful to inspect the type of symbols within the kernel (e.g. 'T' vs 't')

# Dynamic symbols querying and kernel patching

int [kprobes](http://lxr.free-electrons.com/ident?i=__kprobes) [register\\_kprobe\(](http://lxr.free-electrons.com/ident?i=register_kprobe)struct [kprobe](http://lxr.free-electrons.com/ident?i=kprobe) \*[p](http://lxr.free-electrons.com/ident?i=p))

void unregister\_kprobe(struct [kprobe](http://lxr.free-electrons.com/ident?i=kprobe) \*[p](http://lxr.free-electrons.com/ident?i=p))

int [register\\_kretprobe\(](http://lxr.free-electrons.com/ident?i=register_kprobe)struct [kretprobe](http://lxr.free-electrons.com/ident?i=kprobe) \*[p](http://lxr.free-electrons.com/ident?i=p))

To enable kprobes: CONFIG\_KPROBES=y and CONFIG\_KALLSYMS=y or CONFIG\_KALLSYMS\_ALL=y

```
Example usage
// Get a kernel probe to access flush_tlb_all()
          memset(&kp, 0, sizeof(kp));
         kp.symbol_name = "flush_tlb_all";
                …
         if (!register_kprobe(&kp)) {
                 flush tlb all lookup = (void *) kp.addr;
                        …
                  unregister_kprobe(&kp);
 }
```
# struct kprobe

<linux/kprobes.h>

………

```
struct kprobe { 
       struct hlist node hlist; /* Internal */
       ………
       kprobe_opcode_t addr; /* Address of probe */
       ……
       const char *symbol_name; /* probed function name */
       kprobe_pre_handler_t pre_handler; 
                              /* Address of pre-handler */
       kprobe_post_handler_t post_handler; 
                              /* Address of post-handler */
```
};

# Kprobe mechanism

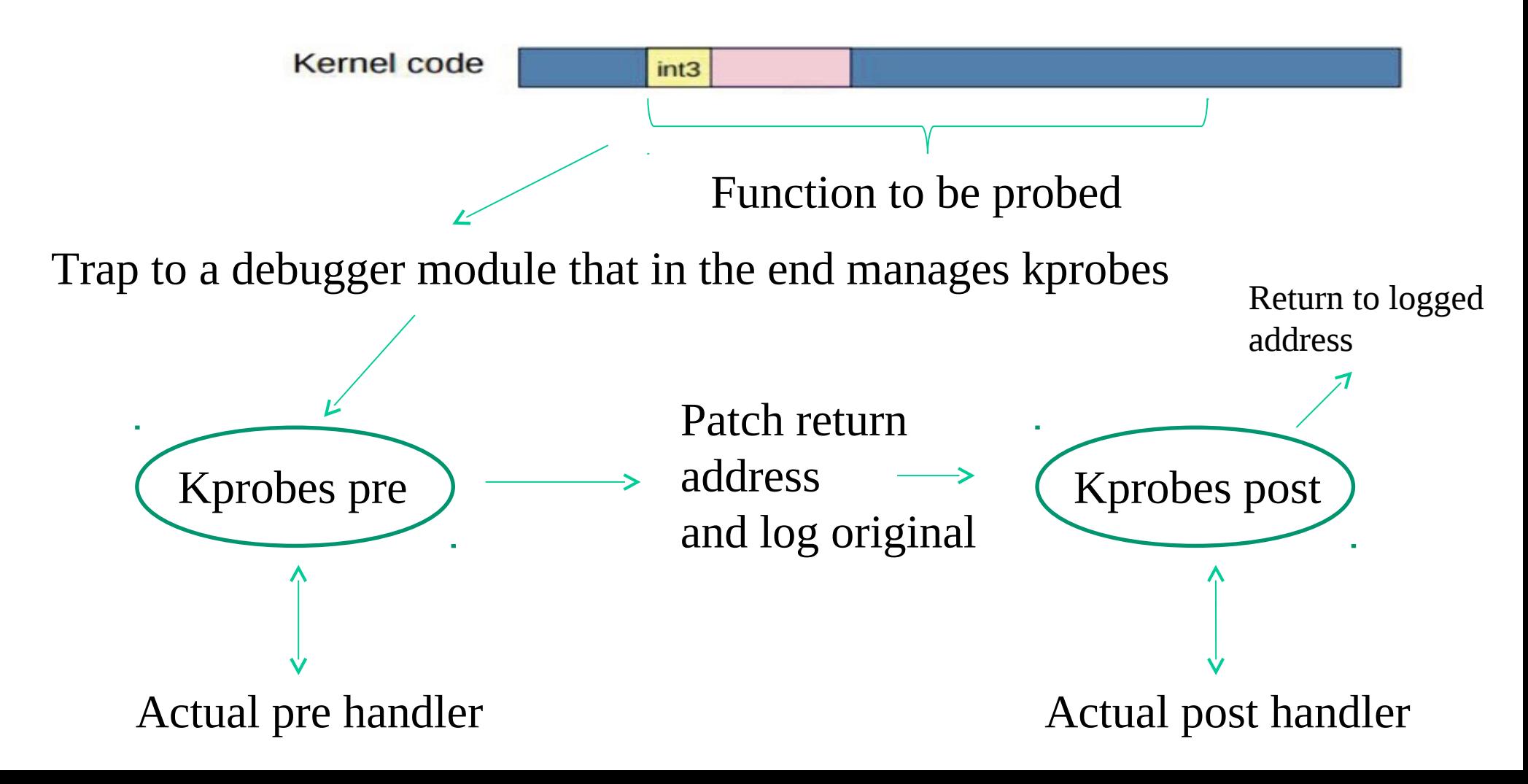

# Better performing support

- The INT3 instruction requires the management of traps (similar to what happens with **INT 0x80** for accessing the kernel code)
- INT3 has been substituted via a jump
- This enables activating the probing system with significantly less clock cycles
- The functions to be probed are (still) compiled having a (multi-byte) NOP instruction
- The NOP instruction is (atomically) rewritten with the jump to the kernel probe entry point

### Kprobe handlers

```
typedef int (*kprobe_pre_handler_t)
                   (struct kprobe*, struct pt_regs*); 
typedef void (*kprobe_post_handler_t)
      (struct kprobe*, struct pt_regs*, 
                          unsigned l \alphang flags);
                                  Modifiable registers status
```
# kretprobe

struct kretprobe { struct kprobe kp: **kretprobe\_handler\_t handler; \_\_\_\_\_\_** kretprobe\_handler\_t entry\_handler; int maxactive;  $\overline{\phantom{a}}$ int nmissed; ……; }; Very similar interface as other probe handlers **Max active number and counter** of lost activations

# Probing deny

- Not all kernel functions can be probed
- A few of them are blacklisted (depending on compilation choices)
- Those that are blacklisted can be fount in the pseudofile

#### /sys/kernel/debug/kprobes/blacklist

• Motivations can be compiler optimizations (such as in-lining) or the fact that these functions can be (indirectly) triggered by probe executions

# Linux kernel versioning

- The include/linux/version.h file is automatically included via the inclusion of include/linux/module.h (except for cases where the \_\_NO\_VERSION\_\_ macro is used)
- The include/linux/version.h file entails macros that can be used for catching information related to the actual kernel version such as:
	- $\triangleright$  UTS RELEASE, which is expanded as a string defining the version of the kernel which is the target for the compilation of the module (e.g. "4.12.14")
	- LINUX\_VERSION\_CODE which is expanded to the binary representation of the kernel version (with one byte for each number specifying the version)
	- $\triangleright$  KERNEL\_VERSION(major, minor, release) which is expanded to the binary value representing the version number as defined via major, minor and release

## Kernel versioning exploitation

Compiler defined outcome

#if LINUX\_VERSION\_CODE > KERNEL\_VERSION(x,y,z) <whatever you want to specify or include> #else

 <whatever else you want to specify or include> #endif

> Programmer specified outcome

# Renaming of module startup/shutdown functions

- Starting from version 2.3.13 we have facilities for renaming the startup and shutdown functions of a module
- These are defined in the file include/linux/init.h as:
	- $\triangleright$  module\_init(my\_init) which generates a startup routine associated with the symbol my\_init
	- module\_exit(my\_exit) which generates a shutdown routine associated with the symbol my\_exit
- These should be used at the bottom of the main source file for the module
- They can help on the side of debugging since we can avoid using functions with the same name for the modules
- Further, we can develop code that can natively be integrated within the initial kernel image or can still represent some module for specific compilation targets

# The Linux kernel messaging system

- Kernel level software can provide output messages in relation to events occurring during the execution
- The messages can be produced both during initialization and steady state operations, hence
	- $\triangleright$  Sofware modules forming the messaging system cannot rely on I/O standard services (such as sys\_write() or kernel\_write())
	- $\triangleright$  No standard library function can be used for output production
- Management of kernel level messages occurs via specific modules that take care of the following tasks
	- $\triangleright$  Message print onto the "console" device
	- $\triangleright$  Message logging into a circular buffer kept within kernel level virtual addresses

# The printk() function

- The kernel level module for producing output messages is called  $print(k)$  and is defined within the file kernel/printk.c
- This function accepts an input parameter representing a format string, which is similar to the one used for the  $print(f)$  standard library function
- The major difference is that with  $print(k)$  we cannot specify floating point values (these are unallowed in kernel toolchains)
- The format string optionally entails an indication in relation to the priority (or criticality) level for the output message
- The message priority level can be specified via macros (expanded as strings) which can be pre-fixed to the arguments passed in input to  $print(k)$

## Message priority levels

• The macros specifying the priority levels are defined in the include/linux/kernel.h header file

#define KERN\_EMERG *"<0>" /\* system is unusable \*/* #define KERN\_ALERT *"<1>" /\* action must be taken immediately \*/* #define KERN\_CRIT *"<2>" /\* critical conditions \*/* #define KERN\_ERR *"<3>" /\* error conditions \*/* #define KERN\_WARNING *"<4>" /\* warning conditions \*/* #define KERN\_NOTICE *"<5>" /\* normal but significant condition \*/* #define KERN\_INFO *"<6>" /\* informational \*/* #define KERN\_DEBUG *"<7>" /\* debug-level messages \*/*

• One usage example

printk(KERN\_WARNING "message to print")

# A few details on data format for pointers (addresses)

- Kernel level printing of addresses is an aspect to be carefully considered, especially for security
- Current configurations of the  $print$  k service make any pointer to be encrypted when printing using %p
- Otherwise we might diffuse memory positioning of kernel-level information (e.g. the address of a function) too easily
- Using %p the encryption is typically deterministic with respec to the actual pointer value to be printed
- To avoid encryption %px can be used

# Function aliases (via macros)

The log levels are:

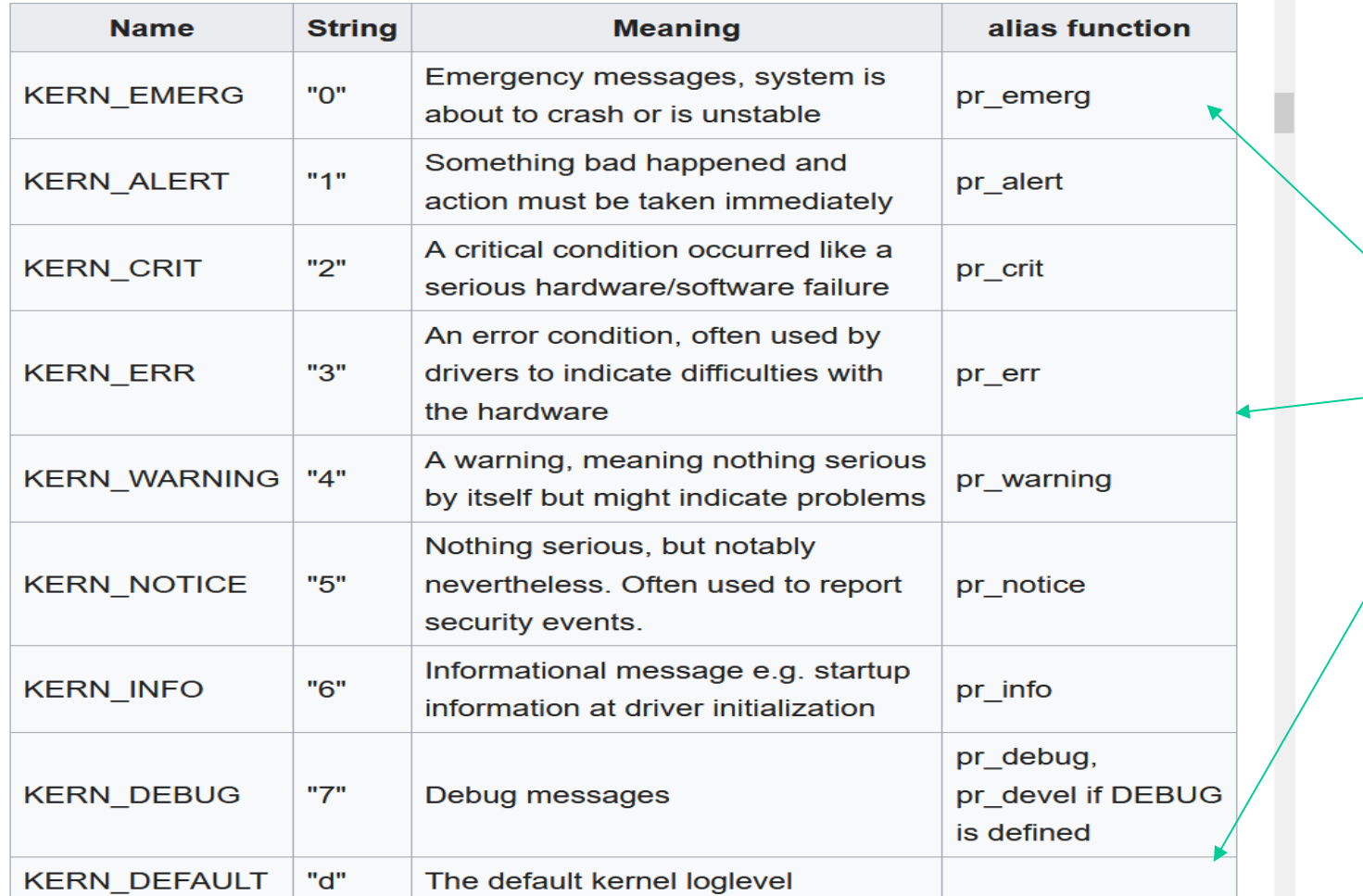

The aliases automatically generate the priority string

# Message priority treatment

- There exist 4 configurable parameters which determine actual output-message treatment
- They are associated with the following variables console\_loglevel (this is the level under which the messages are actually logged on the console device)
	- >default\_message\_loglevel (this is the priority level that gets associated by default with any message not specifying any priority value explicitly)
	- minimum\_console\_loglevel (this is the minimum level for admitting the log of messages onto the console device)
	- >default\_console\_loglevel (this is the default level for messages destined to the console device)

# Inspecting the current log level settings

- Look at the special file /proc/sys/kernel/printk
- Write into this file for modifications of these parameters (if supported by the specific kernel version/configuration)
- This is not a real stable storage file (updates need to be reissued or need to be implemented at kernel startup)

## console\_loglevel

- Typically console\_loglevel is associated with the value 7 (this settings is anyhow non-mandatory)
- Hence all messages, except debug messages, need to be shown onto the console device
- Setting this parameter to the value 8 enables printing debug messages onto the console device
- Setting this parameter to the value 1 any message is disabled to be logged onto the console, except emergency messages

# Circular buffer management

- int syslog(int type, char \*bufp, int len);
- This is the system call for performing management operation onto the kernel level circular buffer hosting output messages
- the bufp parameter points to the memory area where the bytes read from the circular buffer needs to be logged
- Len specifies how many bytes we are interested in or a flag (depending on the value of type)
- for type we have the following options  $\rightarrow$  ....

**SYSLOG\_ACTION\_CLOSE** (0) Close the log. Currently a NOP.

**SYSLOG\_ACTION\_OPEN** (1) Open the log. Currently a NOP.

#### **SYSLOG\_ACTION\_READ** (2) Read from the log.

The call waits until the kernel log buffer is nonempty, and then reads at most *len* bytes into the buffer pointed to by *bufp*. The call returns the number of bytes read. Bytes read from the log disappear from the log buffer: the information can be read only once. This is the function executed by the kernel when a user program reads */proc/kmsg*.

**SYSLOG\_ACTION\_READ\_ALL** (3) Read all messages remaining in the ring buffer, placing them in the buffer pointed to by *bufp*. The call reads the last *len* bytes from the log buffer (nondestructively), but will not read more than was written into the buffer since the last "clear ring buffer" command (see command 5 below)). The call returns the number of bytes read.

**SYSLOG\_ACTION\_READ\_CLEAR** (4) Read and clear all messages remaining in the ring buffer. The call does precisely the same as for a *type* of 3, but also executes the "clear ring buffer" command.

**SYSLOG\_ACTION\_CLEAR** (5) The call executes just the "clear ring buffer" command. The *bufp* and *len* arguments are ignored. This command does not really clear the ring buffer. Rather, it sets a kernel bookkeeping variable that determines the results returned by commands 3 (**SYSLOG\_ACTION\_READ\_ALL**) and 4 (**SYSLOG\_ACTION\_READ\_CLEAR**). This command has no effect on commands 2 (**SYSLOG\_ACTION\_READ**) and 9 (**SYSLOG\_ACTION\_SIZE\_UNREAD**).

**SYSLOG\_ACTION\_CONSOLE\_OFF** (6) The command saves the current value of *console\_loglevel* and then sets *console\_loglevel* to *minimum\_console\_loglevel*, so that no messages are printed to the console. Before Linux 2.6.32, the command simply sets *console\_loglevel* to *minimum\_console\_loglevel*. See the discussion of */proc/sys/kernel/printk*, below. The *bufp* and *len* arguments are ignored.

**SYSLOG\_ACTION\_CONSOLE\_ON** (7) If a previous **SYSLOG\_ACTION\_CONSOLE\_OFF** command has been performed, this command restores *console\_loglevel* to the value that was saved by that command. Before Linux 2.6.32, this command simply sets *console\_loglevel* to *default\_console\_loglevel*. See the discussion of */proc/sys/kernel/printk*, below. The *bufp* and *len* arguments are ignored.

**SYSLOG\_ACTION\_CONSOLE\_LEVEL** (8) The call sets *console\_loglevel* to the value given in *len*, which must be an integer between 1 and 8 (inclusive). The kernel silently enforces a minimum value of *minimum\_console\_loglevel* for *len*. See the *log level* section for details. The *bufp* argument is ignored.

**SYSLOG\_ACTION\_SIZE\_UNREAD** (9) (since Linux 2.4.10) The call returns the number of bytes currently available to be read from the kernel log buffer via command 2 (**SYSLOG\_ACTION\_READ**). The *bufp* and *len* arguments are ignored.

**SYSLOG\_ACTION\_SIZE\_BUFFER** (10) (since Linux 2.6.6) This command returns the total size of the kernel log buffer. The *bufp* and *len* arguments are ignored.

### Updates of console\_loglevel

console\_loglevel can be set (to a value in the range 1- 8) by the call **syslog**() (8,*dummy*,*value*)

The calls **syslog**() (*type*,*dummy*,*dummy*) with *type* equal to 6 or 7, set it to 1 (kernel panics only) or 7 (all except debugging messages), respectively

### Messaging management demon

#### **klogd - Kernel Log Daemon**

#### **SYNOPSIS** klogd [ -c n ] [ -d ] [ -f fname ] [ -iI ] [ -n ] [ -o ] [ -p ] [ -s ] [ -k fname  $\lceil \cdot v \rceil$  [ -x  $\lceil \cdot 2 \rceil$

#### **DESCRIPTION**

 klogd is a system daemon which intercepts and logs Linux kernel messages

# Circular buffer features

- The circular buffer keeping the kernel output messages has size that varies over time
	- $\blacktriangleright$  originally 4096 bytes,  $\blacktriangleright$  Since kernel version 1.3.54, we had up to 8192 bytes,  $\blacktriangleright$  Since kernel version 2.1.113, we had up to 16384 bytes … much more in more recent versions
- A unique buffer is used for any message, independently of the message priority level
- The buffer content can be accessed by also relying on the shell command "dmesg"

# Actual management of messages

- In order to enable the delivery of messages with exactly-once semantic, message printing onto the console is executed synchronously (recall that standard library functions only enable at-most-once semantic, just due to asynchronous management)
- Hence the  $print(k)$  function does not return control until the message is delivered to any active console-device driver
- The driver, in its turn does not return control until the message is actually sent to the (physical) console device
- NOTE: this may impact performance

 $\triangleright$  As an example, the delivery of a message on a serial console device working at 9600 bit per second, slows down system speed by 1 millisecond per char

# The panic() function

- The panic () function is defined in kernel/panic.c
- This function prints the specified message onto the console device (by relying on printk())
- The string "*Kernel panic:"* is prefixed to the message
- Further, this function halts the machine, hence leading to stopping the execution of the kernel